Installing Adobe Photoshop is relatively easy and can be done in a few simple steps. First, go to Adobe's website and select the version of Photoshop that you want to install. Once you have the download, open the file and follow the on-screen instructions. Once the installation is complete, you need to crack Adobe Photoshop. To do this, you need to download a crack for the version of Photoshop that you want to use. Once you have the crack, open the file and follow the instructions to apply the crack. After the crack is applied, you can start using Adobe Photoshop. Be sure to back up your files since cracking software can be risky. With these simple steps, you can install and crack Adobe Photoshop.

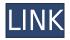

For those who need a deeper look at the edits and effects, Photoshop has a wealth of learning tools like libraries (libraries, of course) and scenarios. A new histogram tool available in most tools lets you see either the tonal distribution or light intensity of your image, and a number of tools allow you to change aspects like white balance and contrast at different angles. There are also a number of features for basic image editing, like erasing, using masks, and cloning an area out. Camera RAW support in Photoshop CC is more intuitive than it has ever been. You can go straight to the file, or play with a look within the Management tab. A lot of digital images are badly compressed. Photoshop Elements has a compression algorithm to help recover millions of files. It includes the new Lumetri Preset Manager, the new Lens Correction, easier adjustment controls, improved Plant Designer, Pixel-Perfect Features, and Smart Fill. If you have a Mac authorized to synchronize with your computer, you can start up a session of Photoshop on the computer, open up an underexported image file on the Mac, and the system will automatically save changes to the image. Pushing it further, you don't even have to keep the image open. The last icon in the task bar most likely contains the file that is being edited at the moment. In the task bar you can see the type of file you are currently editing, the document name, the status of the file (such as "Opening", "Opened", "Saving", and more), and even the last image (if Photoshop Elements 3.0 is used).

## Photoshop CC 2018 Download free CRACK Product Key Windows {{ Hot! }} 2023

The black point is the area where the black of the sensor is, so anything that is below this point is black. Adjusting the black point can make your image look more natural. For example, if you adjust it too much, it will make the black portions of your image too dark. If you want to make the image look more "flat" or "washed out", go ahead and lower the black point accordingly. More than likely, you'll find the color temperature is in the same place as the black point. Try adjusting the color temperature and see what you like best! The Details area gives you more control over the smaller details such as grain, edge effects, and clipping paths. You can adjust the contrast, saturation, and a lot more in the Details area. You can also make adjustments to the brightness/contrast and histogram (which can make a huge difference in the look of your image). If you're not sure where to go at this point, you can always use the direct adjustments area for guick fixes. It's not perfect but it's better than nothing! The direct adjustments area can be found by clicking on White Balance (shown below). Click on the direct adjustments area, and check out the Tools options. Use the sliders here to change the white balance. You'll need to experiment to find the one that works best for your image. To check out the teeth next to the image, we use our eraser tool and paint black everywhere except the teeth. Most photo printers don't print all the details. That's where this comes in. Clipping paths are another great tool that the direct adjustments area can be used for. If you're unfamiliar with clipping paths, they actually lay out a mask for your image so that all the unwanted parts are cut off or removed. You can bring the area back by coloring the clipping path black. You can choose to turn the clipping path on and off by clicking on the Tear Area (above the image) in the direct adjustments area, and then drag the selection line anywhere around the area you want to tear off. You can use this to bring stuff back into your image. Go ahead and try it out! e3d0a04c9c

## Download free Photoshop CC 2018Activation Key Crack For Windows 2022

You can batch edit photos, like making minor edits to multiple photos at once. You can also drag photos to a new area on the editors workspace, like cropping them, or adding them to a new folder. You can also use Photoshop to convert photos to black and white or sepia. The Black & White dialog box provides a number of different settings, like Scanner and Black & White Levels, as well as a way to adjust the brightness and contrast of the picture. You can also apply a range of different filters like the various hue and saturation adjustment tools, and also sharpen or blur the image. Adobe Photoshop Elements is a free version of Photoshop dedicated to beginner and intermediate users. While Elements lacks the same level of features, the software is still a powerful photo editing tool with an easy to use interface. Adobe Photoshop Elements 10 is the best version of Photoshop for a basic photo editing workflow. Create easy, basic edits to your photos and quickly explore and learn the extensive range of editing features. Adobe Photoshop Lightroom is the best way to organize your photographs and make the most of them. It includes features like automatic and manual photo editing, effects, such as emboss and cross-process, and much more. You can use Lightroom to edit, share and control your photos. Photoshop CS6 is the most advanced version of Photoshop and a great alternative for designers looking to improve the quality and speed of their work. Photoshop is the de facto standard for visual editing and image manipulation. The software has a powerful range of tools and features designed to tackle a variety of creative problems.

adobe photoshop cs5 free download full version for windows 8.1 with crack adobe photoshop 8.0 free download setup adobe photoshop free download for windows 8.1 pro 64 bit adobe photoshop free download for windows 8.1 64 bit adobe photoshop cs5 free download for windows 8.1 64 bit adobe photoshop cs3 free download for windows 8.1 64 bit adobe photoshop cs3 software free download full version for windows 8.1 adobe photoshop software free download for windows 8.1 64 bit adobe photoshop latest version for windows 8.1 64 bit free download

For me, this app wasn't about walls and filters, but about drawing and editing anything that came to my mind - I had no idea what the tool could do, how deep it could reach, and I was simply floored by the possibilities. Whether you're a loner or a team player, this app is worth it for every designer out there. You don't need to be a creative genius to get it. Just follow the basic principles of Photoshop to collect your palette and add different layers, and then you're ready to go. To add custom brushes, you'll add layers, add the brush, and paint. Adobe Photoshop CS6 allows you to edit RAW-format images and make layered Photoshop files using a Creative Cloud subscription. The program is easy to use, providing creative tools for photographers. Photoshop Elements 13 lets you do almost everything in the professional version, but in an easier-to-use package. A terrific source of innovative features, sharing options include iPhoto, Facebook, YouTube and Flickr. You'll even be able to use this app to edit images just like those produced by the professional versions of Photoshop and Lightroom. Adobe Photoshop is unlike any other graphics app on the market. It's a powerhouse app for photographers. It lets you create stunning images and even some nice-looking typography! It's incredibly versatile, allowing you to work with many kinds of media and organise them in a huge selection of ways. Photoshop is a professional tool for photographers, and it's one of the most widely used for image manipulation. It has helped to revolutionize the way images look and has had massive influence in the way that we look at photos today.

Perhaps the most important new feature is the ability to create a smart object. The concept is similar to a web page that allows images to be reused. Smart objects can be created through the use of the new Create a Smart Object command. When created, a new layer is always added to the new image. Any modifications you do to the original image and smart object layer affect both the exterior and interior. Photoshop CS4's improvement of contacts, tools, and options across the board made it easy for new users to get started. But Photoshop Elements feels like it was made for beginners — it's all you need for photo editing on a budget. Quality options include Blacks, Whites, Backgrounds, Shadows, Highlights, and Whites, but the real innovator here is the Eye Dropper tool. This tool allows you to click on an area in an image, and then drag a color from its surrounding swatch palettes to create a new optimized preset. This is how professional color specialists make their work look so good, and none of that requires that expensive Lee or Pantone guide color. Even if you know your way around Photoshop, Elements can show you some tricks that may make your work flow a bit smoother. The Shape Auto Mask feature automatically detects where objects are in an image and replaces the rest with a solid color. The Auto-Rotate function simultaneously aligns the edges of a photo and corrects perspective, lighting, and other problems. And the Magic Wand tool allows you to select similar colors in an image and crop out the unwanted background. That keyboard shortcut of ctrl+A allows you to select everything in your frame.

| https://zeno.fm/radio/igo-myway-android-1280x720-apk                               |
|------------------------------------------------------------------------------------|
| https://zeno.fm/radio/ejercicios-de-abastecimiento-de-agua-y-alcantarillado-pdf-13 |
| https://zeno.fm/radio/mortal-kombat-vs-dc-universe-pc-game-isotorrent              |
| <u>https://zeno.fm/radio/proshow-producer-7-0-3527-serial-key-keygen</u>           |
| https://zeno.fm/radio/physical-chemistry-book-by-ghulam-rasool                     |
| https://zeno.fm/radio/imacros-9-crack                                              |
| https://zeno.fm/radio/kitserver13-v13-1-0-0-rar                                    |
| https://zeno.fm/radio/windows-server-2012-r2-standard-product-key-generator        |
| https://zeno.fm/radio/pes2013-the-dynamic-library-rld-dll-failed-to-initialize-e4  |
| https://zeno.fm/radio/lumion-pro-9-5-crack-64-bit                                  |
| https://zeno.fm/radio/usmle-world-step-2-ck-gbank-free-download                    |

Adobe is working to integrate more fluid styles and other UI improvements directly into the UI and tools of Photoshop. Adobe continues to extend its PLA (Predefined Layer Adjustment) toolset. Users now have an ability to add support for vector importing directly from Illustrator files compatible with the vectors-only version of Illuminate Pro. Next, this feature will also be available in Adobe Illustrator CC 2019. A new order action in the Lasso toolset now lets users press and hold to browse multiple layers in a blank document. In addition, the Photoshop for macOS Sess-ion Toolset in CS5 brings redesigned shortcut menus to all toolbars. With exposure lock and Local Adjustment Layers, users can quickly change the amount of light or dark in an image. Adobe Photoshop is the latest and most powerful digital imaging tool on the market. In this module, learn how to apply basic techniques to design and retouch images in the most efficient way possible. This online course, Adobe Photoshop 8 Rookie, is the ideal option for photographers who want to work with the latest version of Adobe Photoshop. Students are invited to learn the fundamentals of the program and then explore and experiment with it. **You don't need to be a fashion photographer, or have formal training, to be a successful fashion photographer. Below, are some simple tips and tricks that will further your education and help you get started.** Our Fashion Photography Online

Training Course are a great way to develop the skills needed in this fascinating style of creative work. Our instructors are professional fashion photographers who have gathered years of experience in the fashion industry and are eager to share their knowledge and preserve their best new techniques.

https://elektrobest.de/wp-content/uploads/2023/01/zantxito.pdf https://leidenalumni.id/wp-content/uploads/2023/01/Ps-Adobe-Photoshop-70-Free-Download-EXCLUS IVE.pdf https://outlethotsale.com/wp-content/uploads/2023/01/acreger.pdf https://shikhadabas.com/wp-content/uploads/2023/01/Adobe-Photoshop-2022-Version-232-Crack-Wit h-Full-Keygen-2023.pdf https://teenmemorywall.com/wp-content/uploads/2023/01/Adobe Photoshop Free Download For Wi ndows Xp 64 Bit BEST.pdf https://videospornocolombia.com/photoshop-cc-2015-with-registration-code-crack-for-windows-x64-2 022/ https://century21baytree.com/wp-content/uploads/2023/01/graygra.pdf https://packersmoverslead.com/wp-content/uploads/2023/01/eithhail.pdf http://gabibeltran.com/?p=3923 https://mindfullymending.com/wp-content/uploads/2023/01/chanquyn.pdf https://boyutalarm.com/wp-content/uploads/2023/01/leiggav.pdf https://koenigthailand.com/wp-content/uploads/2023/01/matela.pdf https://z333a3.n3cdn1.secureserver.net/wp-content/uploads/2023/01/dejusahv.pdf?time=167259785 7 http://periodistasagroalimentarios.org/advert/adobe-photoshop-2022-version-23-1-1-download-free-re gistration-code-full-version-64-bits-updated-2022/ http://cathiconnorinc.com/wp-content/uploads/2023/01/Photoshop-CC-2019-Version-20-LifeTime-Acti vation-Code-Windows-1011-upDated-2023.pdf https://serkit.ru/wp-content/uploads/2023/01/800-Color-Lookup-3d-Lut-Presets-For-Photoshop-Free-Download-REPACK.pdf https://kurtiniadis.net/wp-content/uploads/2023/01/Download-free-Adobe-Photoshop-CC-2018-Versio n-19-Keygen-Crack-For-Windows-64-Bits-finaL-v.pdf https://boatripz.com/wp-content/uploads/2023/01/Windows-7-Photoshop-Cs6-Free-Download-VERIFI ED.pdf https://practicalislam.online/wp-content/uploads/2023/01/fildkla.pdf https://holytrinitybridgeport.org/advert/photoshop-cs3-download-with-license-key-win-mac-x32-64-20 23/ https://alsaadahfood.com/ar/photoshop-2020-elements-download-new/

https://www.yourfaithjourney.org/wp-content/uploads/2023/01/Photoshop-CC-2019-Download-With-A ctivation-Code-For-Windows-2022.pdf

https://stonebridgehealthstaffing.com/wp-content/uploads/alecia.pdf

http://dealstoheal.com/wp-content/uploads/2023/01/Download\_Adobe\_Photoshop\_2021\_Version\_2211 \_With\_License\_Key\_.pdf

https://annodyne.in/wp-content/uploads/2023/01/Photoshop-Pattern-Overlay-Pack-Free-Download-H OT.pdf

http://ooouptp.ru/wp-content/uploads/2023/01/kailderr.pdf

https://fam-dog.ch/advert/adobe-photoshop-7-0-download-size-work/

https://discovery.info/photoshop-2022-version-23-4-1-serial-number-torrent-64-bits-latest-2023/

https://onestopbd.shop/wp-content/uploads/2023/01/jaredre.pdf

https://fotofables.com/download-adobe-photoshop-2021-version-22-4-activation-code-with-keygen-ha

ck-x32-64-updated-2023/

https://theferosempire.com/?p=25441

https://factspt.org/wp-content/uploads/2023/01/Adobe-Photoshop-2021-Version-224-Download-free-Ccracked-Full-Version-3264 bit-2022.pdf

https://blacksmithgifts.com/wp-content/uploads/2023/01/chaydavy.pdf

https://ayusya.in/photoshop-free-trial-and-free-download-adobe-photoshop-verified/

https://notarynation.net/wp-content/uploads/2023/01/rangapp.pdf

 $\frac{http://getpress.hu/wp-content/uploads/2023/01/Photoshop-2022-Version-2341-Activation-Code-Windows-Hot-2022.pdf$ 

https://www.printsouq.ae/wp-content/uploads/2023/01/Download-Halftone-Dot-Pattern-Photoshop-VE RIFIED.pdf

http://pacificgoods.net/wp-content/uploads/2023/01/hildbell.pdf

https://superstitionsar.org/wp-content/uploads/2023/01/Windows\_8\_Photoshop\_Cs6\_Free\_Download\_ LINK.pdf

 $\underline{https://irtsy.com/wp-content/uploads/2023/01/Diamond-Pattern-Photoshop-Free-Download-NEW.pdf$ 

While the new 2GB file size limit has received some criticism, we feel this is paramount. For customers who are using Photoshop for professional work, this limit will help promote good design practices in the way of optimizing images. Finally, Adobe, no doubt this will be a polarizing topic, but our Brush Style slider is one of the most useful additions to Photoshop in a while. Brush Style is so much more than just changing the color of the brush. Brush Style allows designers to change brush features in a matter of seconds, such as changing the shape while keeping the color or sampling a certain area of the image and speding a ton of time. Needless to say, Adobe wants to make file sharing a great experience. This can be achieved through "drag and drop" and Photoshop's new multi-layered feature. With all these changes, the CS6 upgrade is the best time to either switch to Photoshop, purchase it, or just upgrade. The first Photoshop was released in 1990 as a bitmapiff; a separate "document" file format that worked more efficiently. Over time, Photoshop was developed into a graphics editor, which can quickly and efficiently edit, retouch, and compose images from the basic elements of color, line art, curves, patterns, perspectives, and perspective. In September 1998, Adobe introduced Photoshop 3.0 and renamed it to Photoshop. It introduced the powerful Pattern Stamp tool for basic image composition and editing, Layer methods, and the Lasso tool for drawing around objects and areas. In May 2000, Photoshop introduced Layer Masks, the Gradient tool, Multiple Selection, the New Format dialog box, and the ability to print images.